## **1** EECS 373 Design of Microprocessor-Based Systems Branden Ghena University of Michigan Lecture 3: Assembly, Tools, and ABI September 9, 2014 Slides developed in part by **a comparison of the comparison of the comparison of the comparison of the comparison of the comparison of the comparison of the comparison of the comparison of the comparison of the comparison Announcements** • I'm not Prabal – You probably noticed • Homework 1 is due • No office hours this week • Projects – Continue thinking about them

**Today…** Finish ARM assembly example from last time Software Development Tool Flow Application Binary Interface (ABI)

# **3 4 ... start: movs r0, #1 movs r1, #1 movs r2, #1 sub r0, r1 bne done movs r2, #2 done: b done ... Exercise: What is the value of r2 at done?**

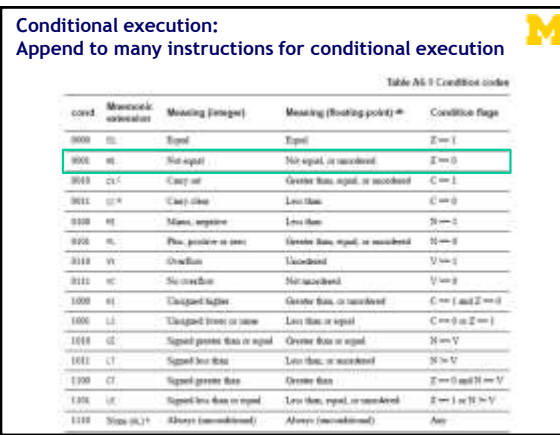

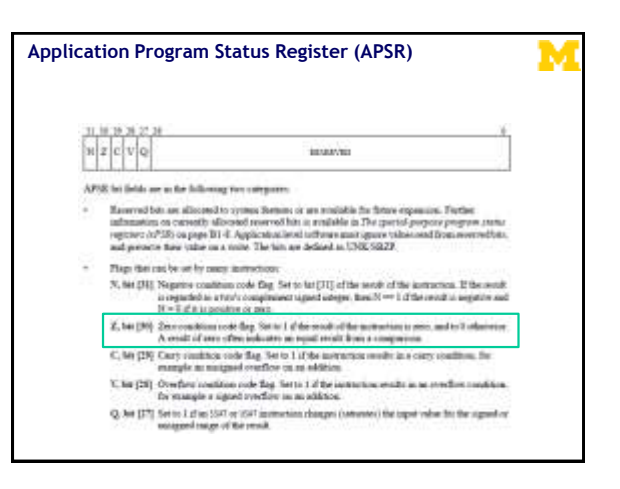

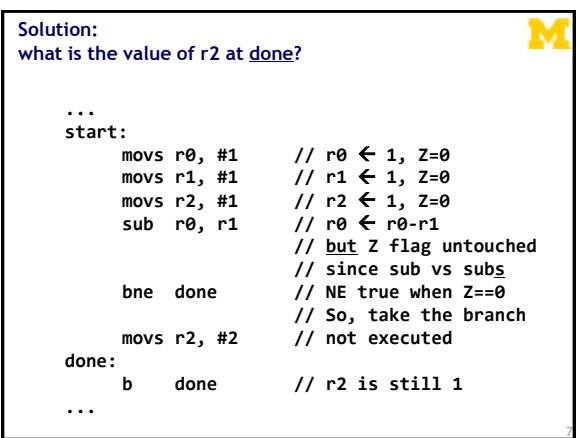

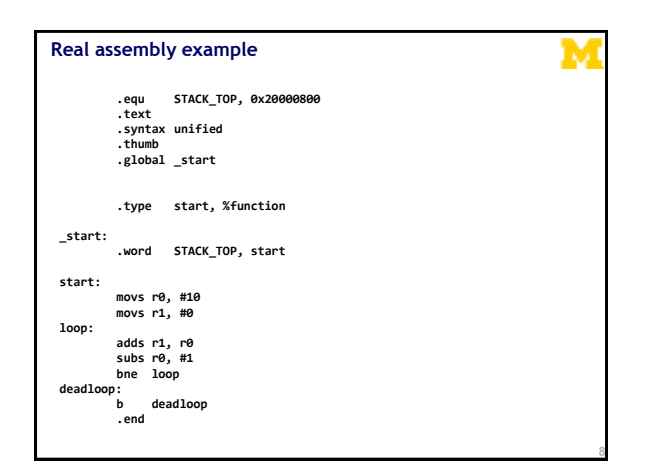

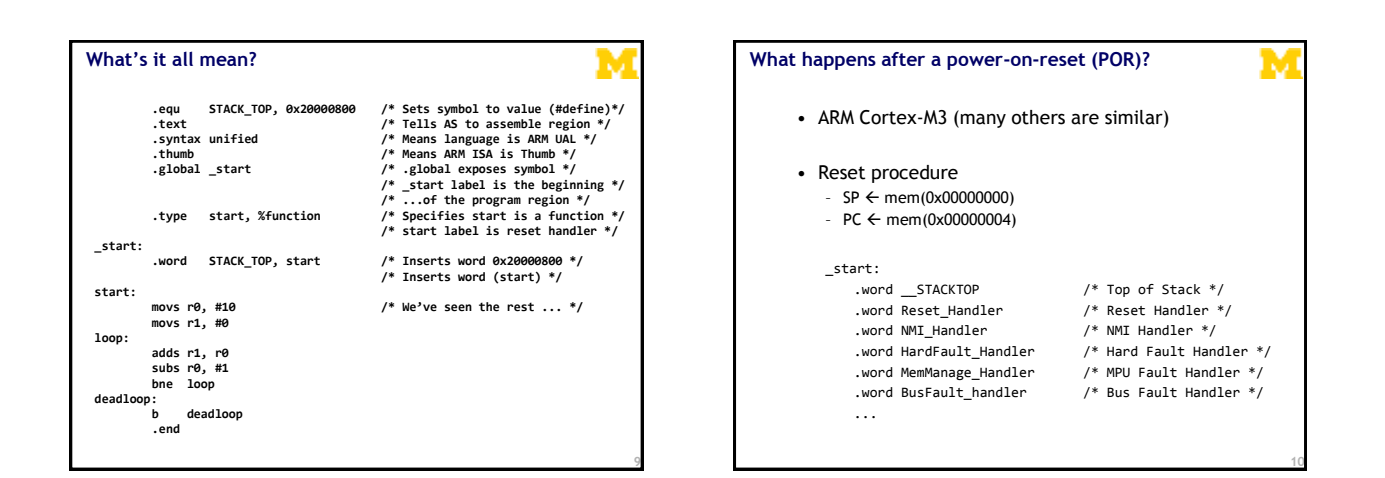

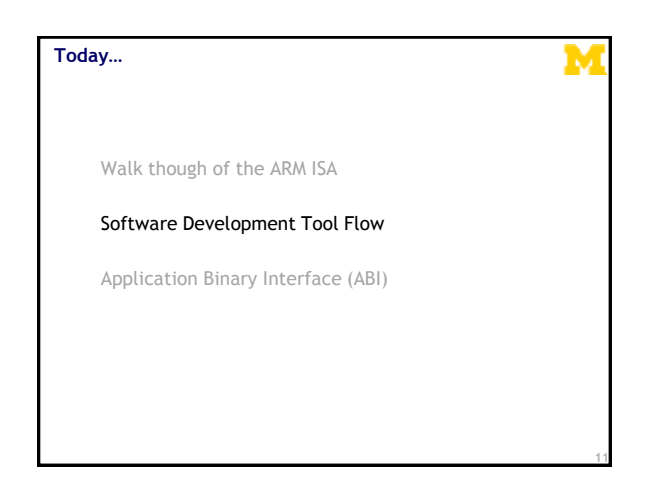

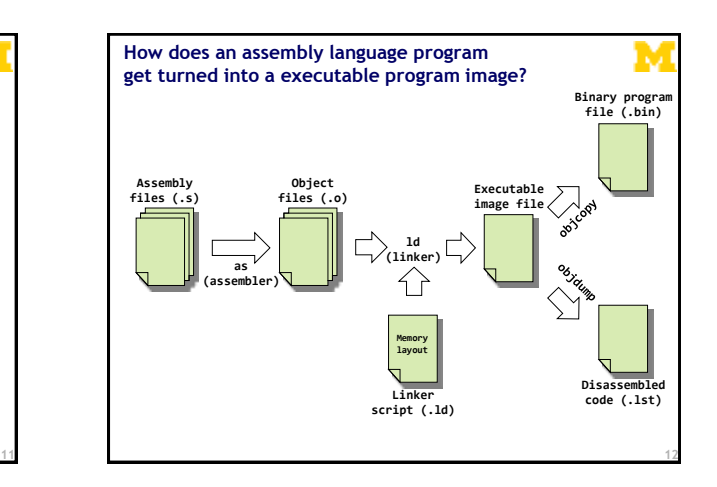

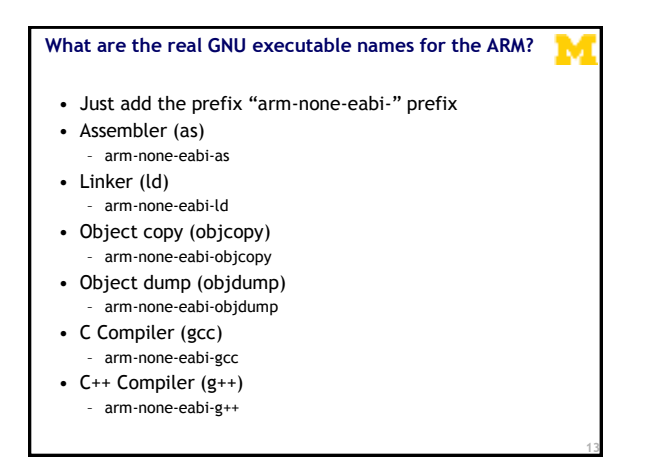

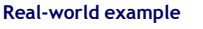

• To the terminal!

(code at https://github.com/brghena/eecs373\_toolchain\_examples)

**14**

**16**

#### **How are assembly files assembled?**

- \$ arm-none-eabi-as
	- Useful options
		- -mcpu • -mthumb
		-
		- -o

**\$ arm-none-eabi-as -mcpu=cortex-m3 -mthumb example1.s -o example1.o**

**15**

**all: arm-none-eabi-as -mcpu=cortex-m3 -mthumb example1.s -o example1.o arm-none-eabi-ld -Ttext 0x0 -o example1.out example1.o arm-none-eabi-objcopy -Obinary example1.out example1.bin arm-none-eabi-objdump -S example1.out > example1.lst A simple (hardcoded) Makefile example**

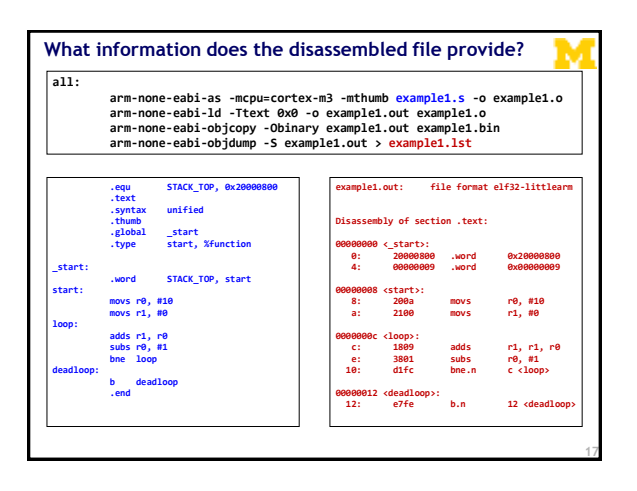

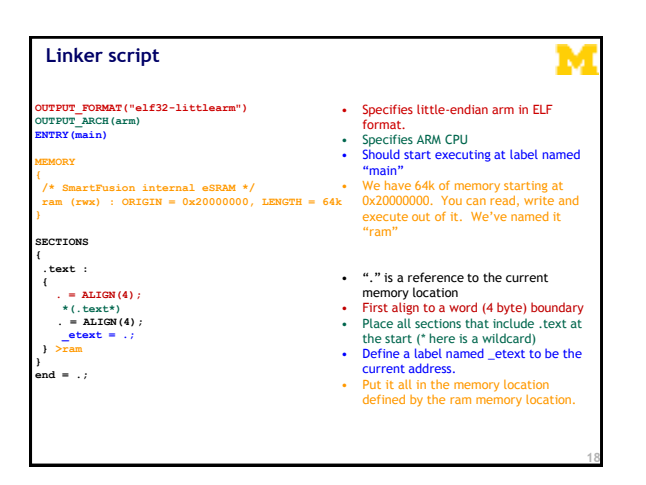

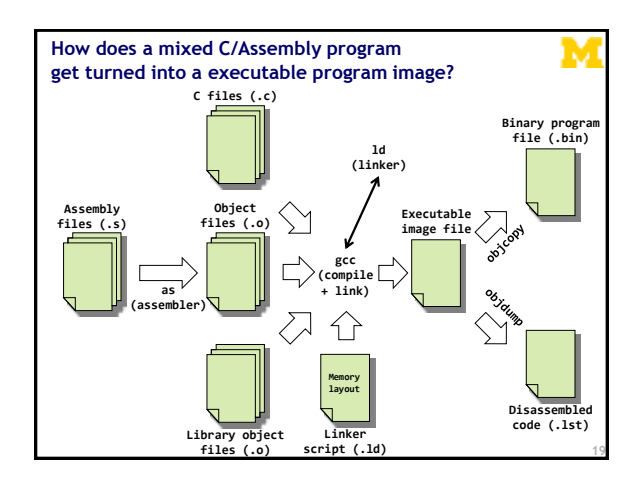

# **Real-world example #2** • To the terminal! Again! (code at https://github.com/brghena/eecs373\_toolchain\_examples) **20**

**Today…** Finish ARM assembly example from last time Walk though of the ARM ISA Software Development Tool Flow Application Binary Interface (ABI)

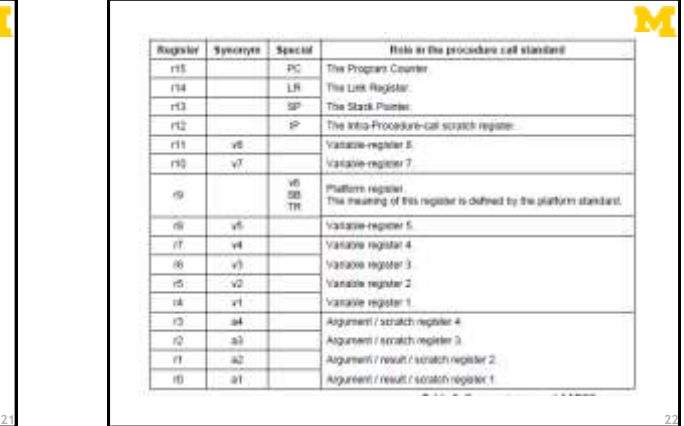

#### **ABI Basic Rules**

- 1. A subroutine must preserve the contents of the registers r4-11 and SP
	- Let's be careful with r9 though.
- 2. Arguments are passed though r0 to r3 – If we need more, we put a pointer into memory in one
	- of the registers. • We'll worry about that later.
- 3. Return value is placed in r0
	- r0 and r1 if 64-bits.
- 4. Allocate space on stack as needed. Use it as needed. Put it back when done…
	- Keep word aligned.

#### **Let's write a simple ABI routine** Supplier Sysonym • int bob(int a, int b)  $^{\prime\prime\prime}$ - returns  $a^2 + b^2$  $114$  $r13$ • Instructions you might need 性 – add adds two values  $r11$ vl. – mul multiplies two values  $ri$ ¥Ī, – bx branch to register

#### Other useful factoids

**23**

- Stack grows down. – And pointed to by "sp"
- Address we need to go back to in "lr"

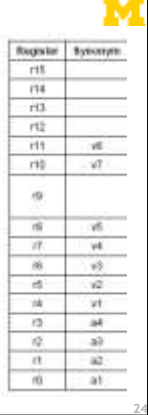

### **When is this relevant?**

- The ABI is a contract with the compiler – All assembled C code will follow this standard
- You need to follow it if you want C and Assembly to work together correctly
- What if you are writing everything in Assembly by hand?
	- Maybe less important. Unless you're ever going to extend the code

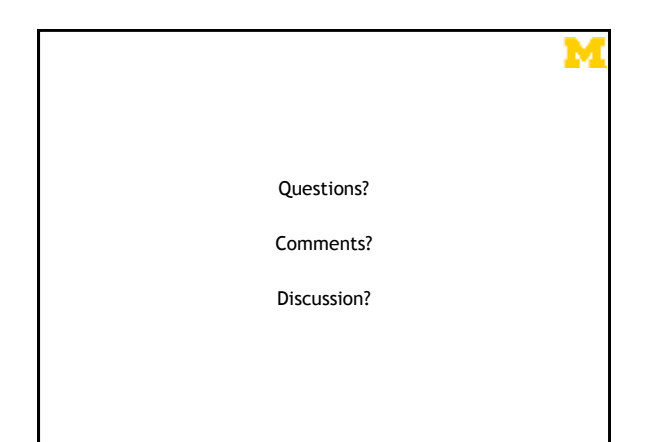

**25 26**